## **Online AEM 10-10SH Screenshots**

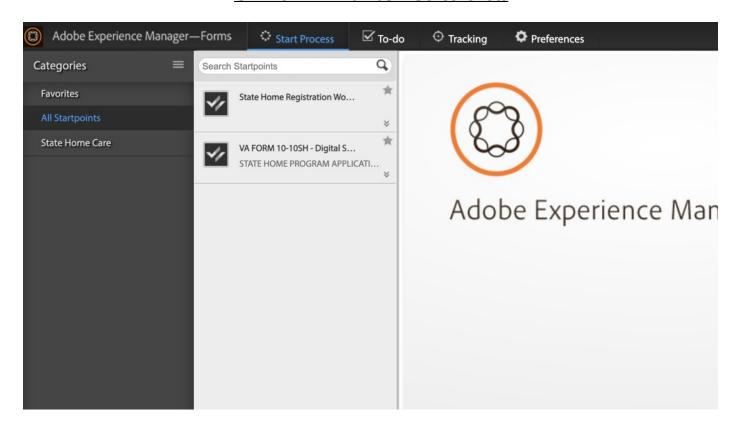

## **State Home Workflow**:

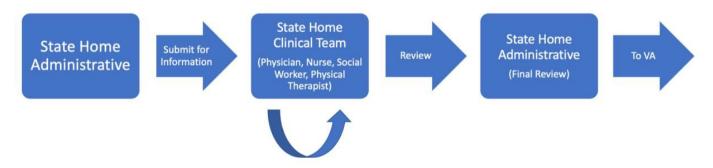

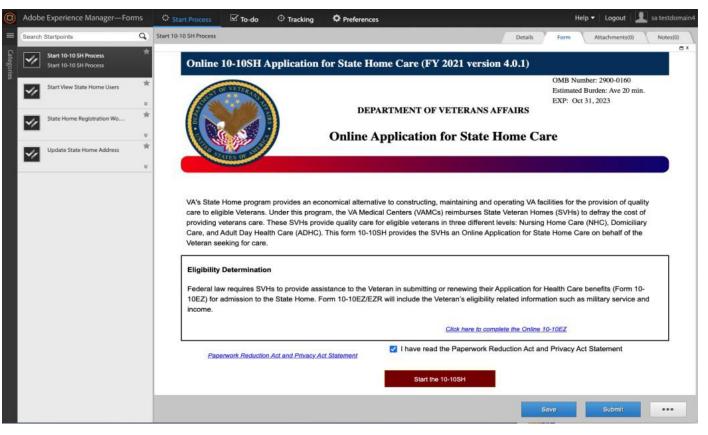

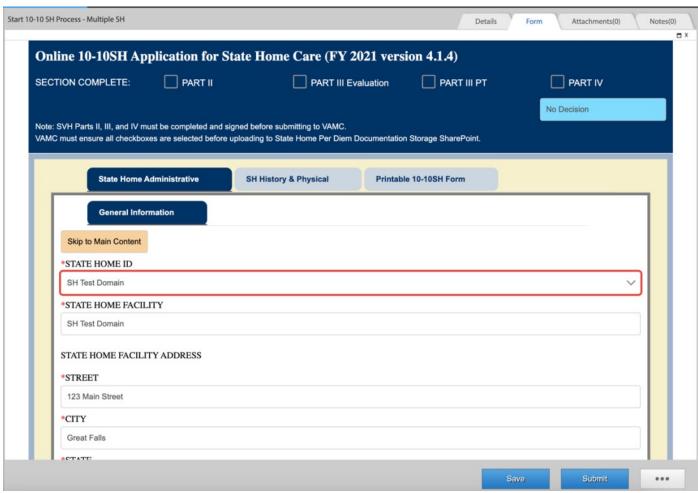

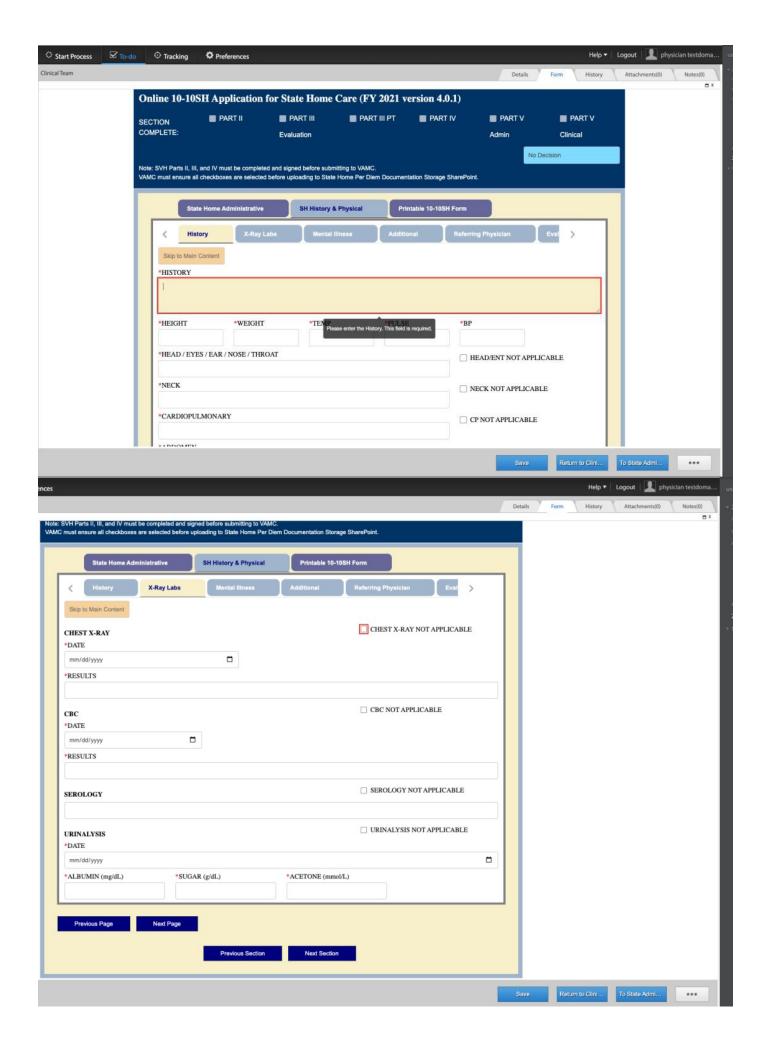

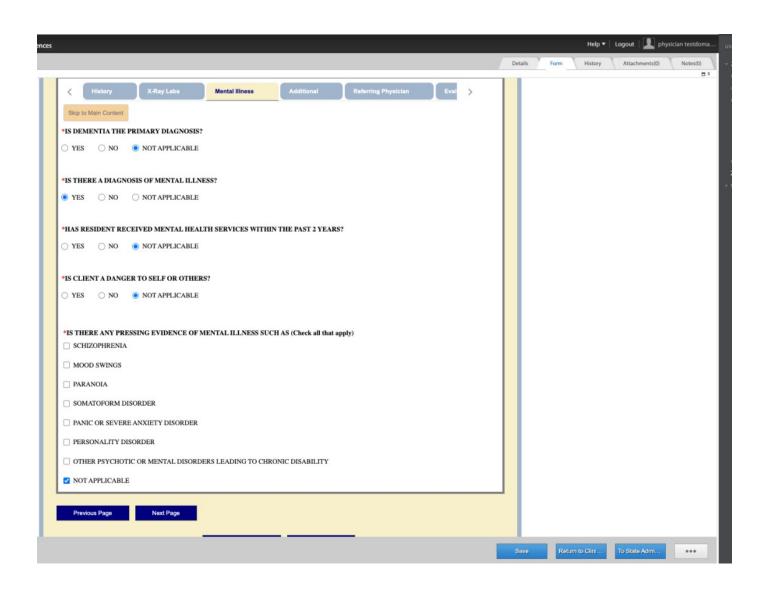

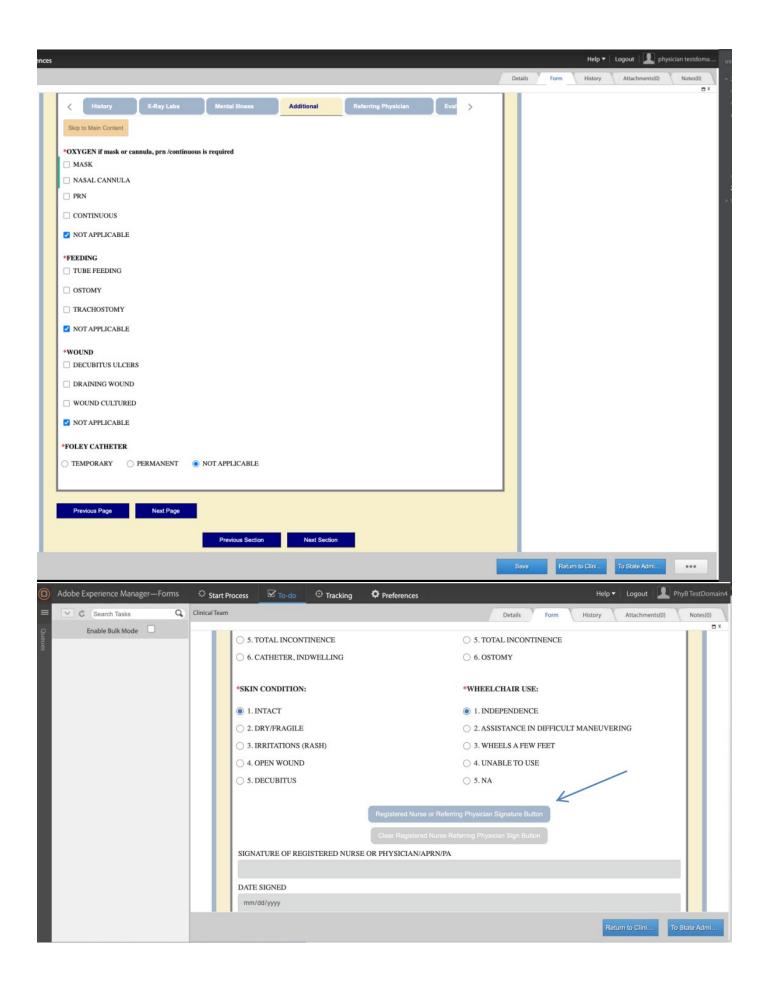

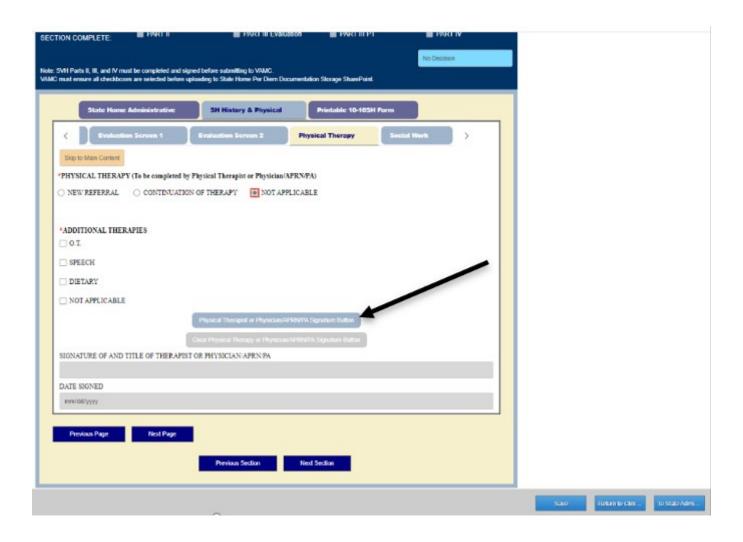

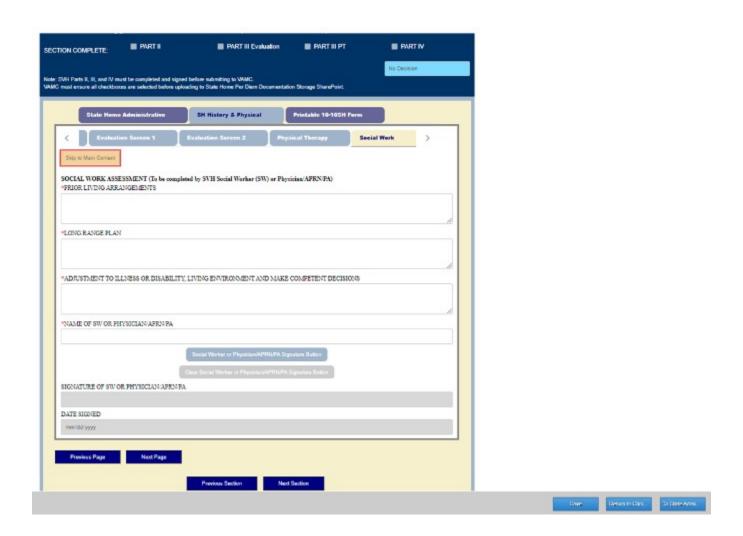

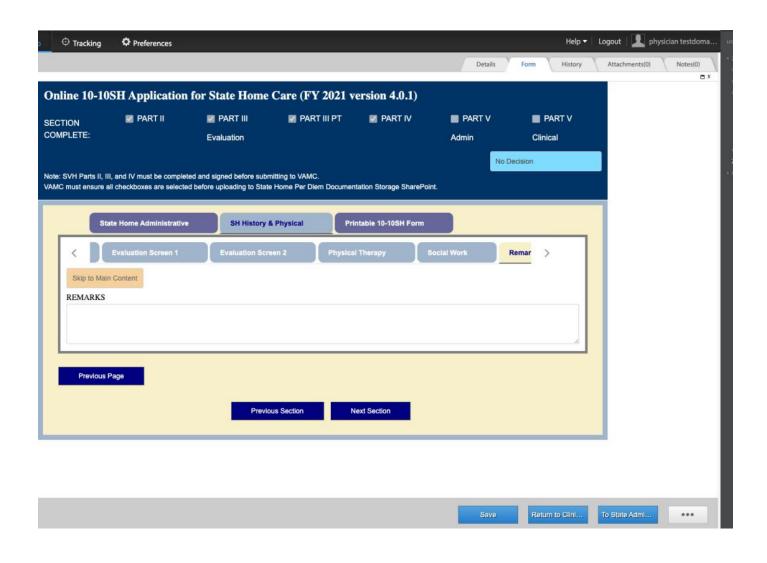

## **VAMC Workflow:**

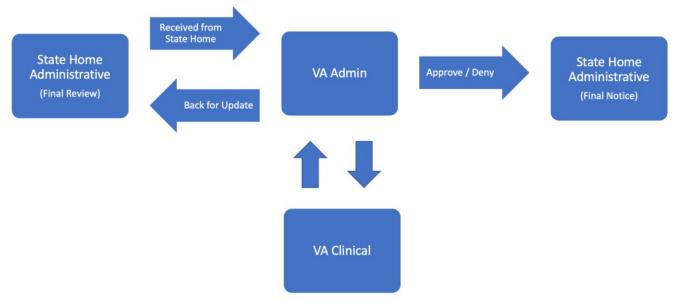

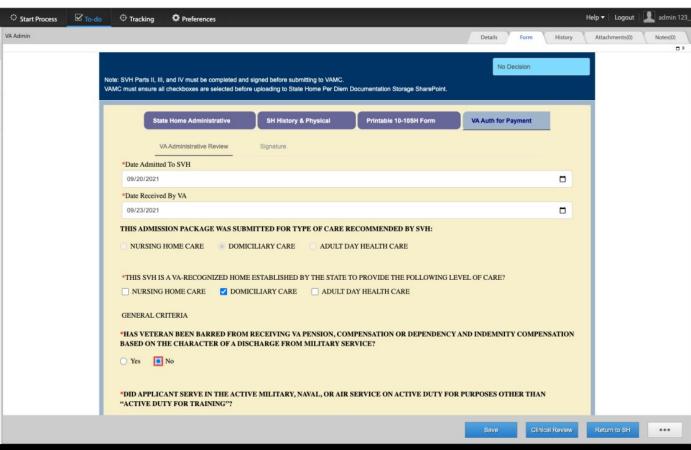

| State Home Administrative                                                                                       | SH History & Physical             | Printable 10-10SH Form         | VA Auth for Payment      |  |  |  |  |  |  |  |
|----------------------------------------------------------------------------------------------------|-----------------------------------|--------------------------------|--------------------------|--|--|--|--|--|--|--|
| VA Administrative Review                                                                                        | Eligibility Signature             |                                |                          |  |  |  |  |  |  |  |
| *Does Veteran Meet One of the Following Cate                                                                    | gories? Check All Categories That | Apply.                         |                          |  |  |  |  |  |  |  |
| ☐ VETERAN WITH SERVICE-CONNECTE                                                                                 | D DISABILITIES                    |                                |                          |  |  |  |  |  |  |  |
| UETERANS WHO ARE FORMER PRISONERS OF WAR, WHO WERE AWARDED THE PURPLE HEART, OR WHO WERE AWARDED THE            |                                   |                                |                          |  |  |  |  |  |  |  |
| MEDAL OF HONOR UNDER 10 U.S.C. 3741                                                                             | , 6241, or 8741 or 14 U.S.C. 491  |                                |                          |  |  |  |  |  |  |  |
| □ VETERAN WHO WAS DISCHARGED OF                                                                                 | R RELEASED FROM ACTIVE MI         | LITARY SERVICE FOR A DISABILIT | Y INCURRED OR AGGRAVATI  |  |  |  |  |  |  |  |
| IN THE LINE OF DUTY                                                                                             |                                   |                                |                          |  |  |  |  |  |  |  |
| ─ VETERAN WHO RECEIVE DISABILITY                                                                                | COMPENSATION UNDER 38 U.          | S.C. 1151                      |                          |  |  |  |  |  |  |  |
| ■ VETERAN WHOSE ENTITLEMENT TO DISABILITY COMPENSATION IS SUSPENDED BECAUSE OF THE RECEIPT OF RETIRED PAY       |                                   |                                |                          |  |  |  |  |  |  |  |
| ■ VETERAN WHOSE ENTITLEMENT TO DISABILITY COMPENSATION IS SUSPENDED PURSUANT TO 38 U.S.C. 1151, BUT ONLY TO THE |                                   |                                |                          |  |  |  |  |  |  |  |
| EXTENT THAT SUCH VETERANS' CONTINUING ELIGIBILITY FOR NURSING HOME CARE IS PROVIDED FOR IN THE JUDGMENT OR      |                                   |                                |                          |  |  |  |  |  |  |  |
| SETTLEMENT DESCRIBED IN 38 U.S.C. 11:                                                                           | 51                                |                                |                          |  |  |  |  |  |  |  |
| □ VETERAN WHO VA DETERMINES ARE                                                                                 | UNABLE TO DEFRAY THE EXP          | ENSES OF NECESSARY CARE AS S   | PECIFIED UNDER 38 U.S.C. |  |  |  |  |  |  |  |
| 1722(a)                                                                                                    |                                   |                                |                          |  |  |  |  |  |  |  |
|                                                                                                    |                                   |                                |                          |  |  |  |  |  |  |  |

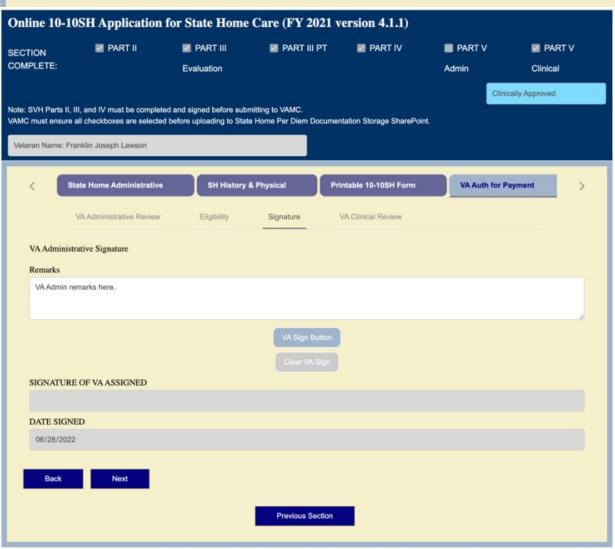

Save Clinical Review Return to SH •••

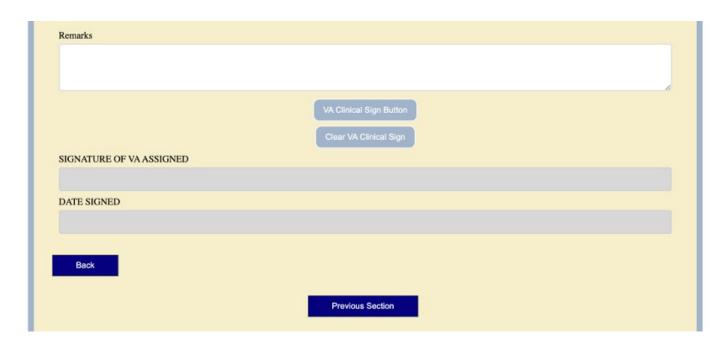

Entering data in these screens in the online AEM 10-10SH form populates all the fields and generate the 10-10SH.

|                                                                                                    |                             |                           |                      |                           |       |         |         |        |          |                       |            |          |                 |            | Estim   | Approval Number ation Date: 1                | Ave  | z. 20 min. |
|----------------------------------------------------------------------------------------------------|-----------------------------|---------------------------|----------------------|---------------------------|-------|---------|---------|--------|----------|-----------------------|------------|----------|-----------------|------------|---------|----------------------------------------------|------|------------|
| Department of Veterans Affairs  STATE HOME PROGRAM APPLICATION FOR VETERAN  CARE MEDICAL CERTIFICATION |                             |                           |                      |                           |       |         |         |        |          |                       |            |          |                 |            |         |                                              |      |            |
|                                                                                                    |                             |                           |                      |                           |       | PART    | I - ADI | MINI   | STRATI   | VE                    |            |          |                 |            |         |                                              |      |            |
| 1. STATE                                                                                               | HOME FACILITY               | r                         |                      |                           |       |         |         |        |          |                       |            |          |                 | 2. DATE    | ADMI    | TTED (MM                                     | /DD  | YYYY)      |
| 3. STATE                                                                                               | HOME FACILITY               | ADDRESS (Street           | , City, S            | tate and Zip              | Code  | e)      |         |        |          |                       |            |          |                 |            |         |                                              |      |            |
| 4. RESIDI                                                                                              | ENT'S NAME (La              | st, First, Middle)        |                      |                           |       |         |         |        |          |                       |            |          |                 |            |         |                                              |      |            |
| 5. SOCIA                                                                                               | L SECURITY NU               | MBER 6. GENDE             |                      | 7. AGE                    | П     | 8. DAT  | E OF B  | IRTH   | (MM/D    | D/YYYY)               | _ I        | VANCED   |                 | OICAL DIRE | CTIVE   |                                              |      |            |
|                                                                                                    |                             | ROVIDED FINANCE           |                      |                           |       |         |         |        |          |                       | BILITY FOR | R DOMIC  | ILIAR           | Y PER DIE  |         |                                              |      |            |
| YES                                                                                                    | NO                          | N/A 10-10EZ               |                      | EZR IS REQ<br>II - HISTOI |       |         |         |        |          |                       |            |          | ECTF.           | RONICALL   | Y WITH  | H THE 10-10                                  | SH   |            |
| 11. HISTO                                                                                              | DRY                         |                           |                      |                           |       |         | 110101  | (      | озе зер  |                       | eer y nee  | 233419)  |                 |            |         |                                              |      |            |
|                                                                                                    |                             |                           |                      |                           |       |         |         |        |          |                       |            |          |                 |            |         |                                              |      |            |
| 12. HEIG                                                                                               | HT 13. WEI                  | GHT 14. TEI               | MP                   | 15. PULS                  | E     |         | 16. BP  |        | 17. HE   | AD/EYE:               | S/EAR/NOS  | SE AND 1 | THRO            | AT         |         |                                              |      |            |
| 18. NECK                                                                                               |                             |                           |                      |                           |       |         |         |        | 19. CA   | RDIOPU                | LMONARY    | •        |                 |            |         |                                              |      |            |
| 20. ABD0                                                                                               | DMEN                        |                           |                      |                           |       |         |         |        | 21. GE   | NITOUR                | INARY      |          |                 |            |         |                                              |      |            |
| 22. RECT                                                                                               | AL                          |                           |                      |                           |       |         |         |        | 23. EX   | TREMITI               | ES         |          |                 |            |         |                                              |      |            |
| 24. NEUR                                                                                               | ROLOGICAL                   |                           |                      |                           |       |         |         |        | 25. ALI  | .ERGY/E               | RUG SEN    | SITIVITY | ,               |            |         |                                              |      |            |
|                                                                                                    |                             |                           |                      |                           |       |         |         |        |          |                       |            |          |                 |            |         |                                              |      |            |
| 26.                                                                                                    | CHEST<br>X-RAY              | DATE (MM/DD/YYYY) RESULT  |                      |                           | □ N/A |         |         | N/A    | CBC      | DBC DATE (MM/DD/YYYY) |            |          | RE              | RESULT     |         |                                              | [    | N/A        |
| X-RAY/<br>LAB                                                                                          | SEROLOGY                    |                           |                      |                           |       |         |         |        |          |                       |            |          |                 |            |         |                                              | I    | N/A        |
|                                                                                                    | URINALYSIS                  | DATE (MM/DD/YYYY) ALBUMIN |                      |                           |       |         |         |        | ACETONE  |                       |            |          | SUGAR           |            |         | ı                                            | N/A  |            |
|                                                                                                    |                             |                           |                      |                           |       |         |         |        | PPLY OF  |                       |            |          |                 |            |         |                                              |      |            |
|                                                                                                    | MENTIA THE<br>ARY DIAGNOSIS |                           | RE A DIA<br>NTAL ILL | AGNOSIS<br>NESS           | 29.   |         |         |        | THE PA   |                       |            | 30.18    | S CLIE          | ENT A DAN  | IGER 1  | TO SELF OF                                   | R OT | HERS       |
| YES                                                                                                    | NO N                        |                           | NO                   | N/A                       |       | YES     | N       |        |          |                       |            |          | YES             | NO NO      | N/      | /A                                           |      |            |
| SCH                                                                                                    | IIZOPHRENIA                 | PARANOIA                  |                      |                           |       | OTHER   |         |        |          |                       |            |          |                 | CHRONIC    |         |                                              |      |            |
|                                                                                                    | OD SWINGS                   | SOMATOFO                  |                      |                           |       | PANIC   | OR SEV  |        | ANXIET   |                       | RDER       | PER      | RSON            | ALITY DIS  |         |                                              | N    |            |
|                                                                                                    |                             |                           |                      |                           |       |         | 1 -     | . WOUN | _        | ILCERS                | DRAII      | MINIC    | WOUND           |            | TEMPORA |                                              | 2R   |            |
| MASK PRN CONTINUOUS TUBE FEEDING OSTOMY  NASAL CANNULA N/A TRACHEOSTOMY N/A                            |                             |                           |                      |                           |       |         | H       |        | ND CULT  |                       | N/A        | MING     | WOUND           |            | PERMANE |                                              | N/A  |            |
| 36. REFE                                                                                               | RRING PHYSICI               | AN                        |                      |                           |       |         |         | 37     | . PRIMA  | RY DIAG               | NOSIS      |          |                 |            |         |                                              |      |            |
| 38. SECC                                                                                               | NDARY DIAGNO                | osis                      |                      |                           |       |         |         | 39     | . TERTIA | ARY DIA               | GNOSIS     |          |                 |            |         |                                              |      |            |
| 40. ARE 1                                                                                              | THE ADMITTING               | DIAGNOSIS RELA            | TED TO               | A SERVICE                 | CON   | NECTE   | D CON   | DITIO  | ON?      | YES                   | NO.        | UNK      | NOW             | N          |         |                                              |      |            |
| 41. TYPE                                                                                               | OF CARE RECO                | MMENDED:                  | SKILLE               | D NURSING                 | HON   | ME CAR  | RE [    |        | OOMICIL  | IARY CA               | RE         | ADULT    | DAY             | HEALTH C   | ARE     |                                              |      |            |
| 42. MEDI                                                                                               | CATION AND TR               | EATMENT ORDER             | S ON A               | OMISSION, C               | CONT  | INUE C  | N SEP   | ARAT   | E SHEE   | T IF NEC              | ESSARY     |          |                 |            |         |                                              |      |            |
|                                                                                                    |                             |                           |                      |                           |       |         |         |        |          |                       |            |          |                 |            |         |                                              |      |            |
| 43. PRIN                                                                                               | TED OR TYPED I              | NAME OF SVH PHY           | /SICIAN              | /APRN/PA                  |       | 4. SIGN | ATURE   | OF     | SVH PH   | YSICIAN               | APRN/PA    | f        | illing<br>ignin | out item n | umber   | be signed v<br>s 36 through<br>rt 2 will bec | 143. | After      |